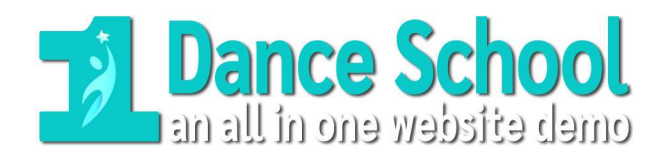

420 Main Street East Milton, Ontario, Canada Phone: (416) 433-9855

## Sample PDF

## Using Acrobat PDFs are a great way to publish your content and have it formatted for printing and viewing.

Continue working with your documents using Microsoft Word, Excel, Publisher, … or Google G Suite Docs, Sheets, … or what-ever and then create the PDF file -- or email the files to your webmaster who can quickly publish them as Adobe PDF files for you. This saves much time and \$\$ as opposed to reformatting the content so it is web ready. A PDF (Printable Document Format) imbeds the fonts and the special formatting you add so everything remains as you intended when viewing and printing. Plus PDF files are already web ready – all devices can view these… and everyone knows how to view and print them.